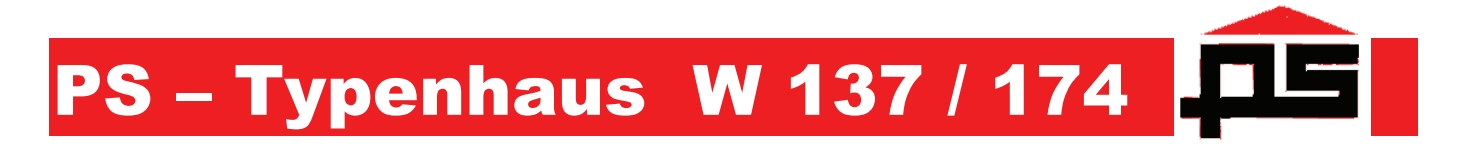

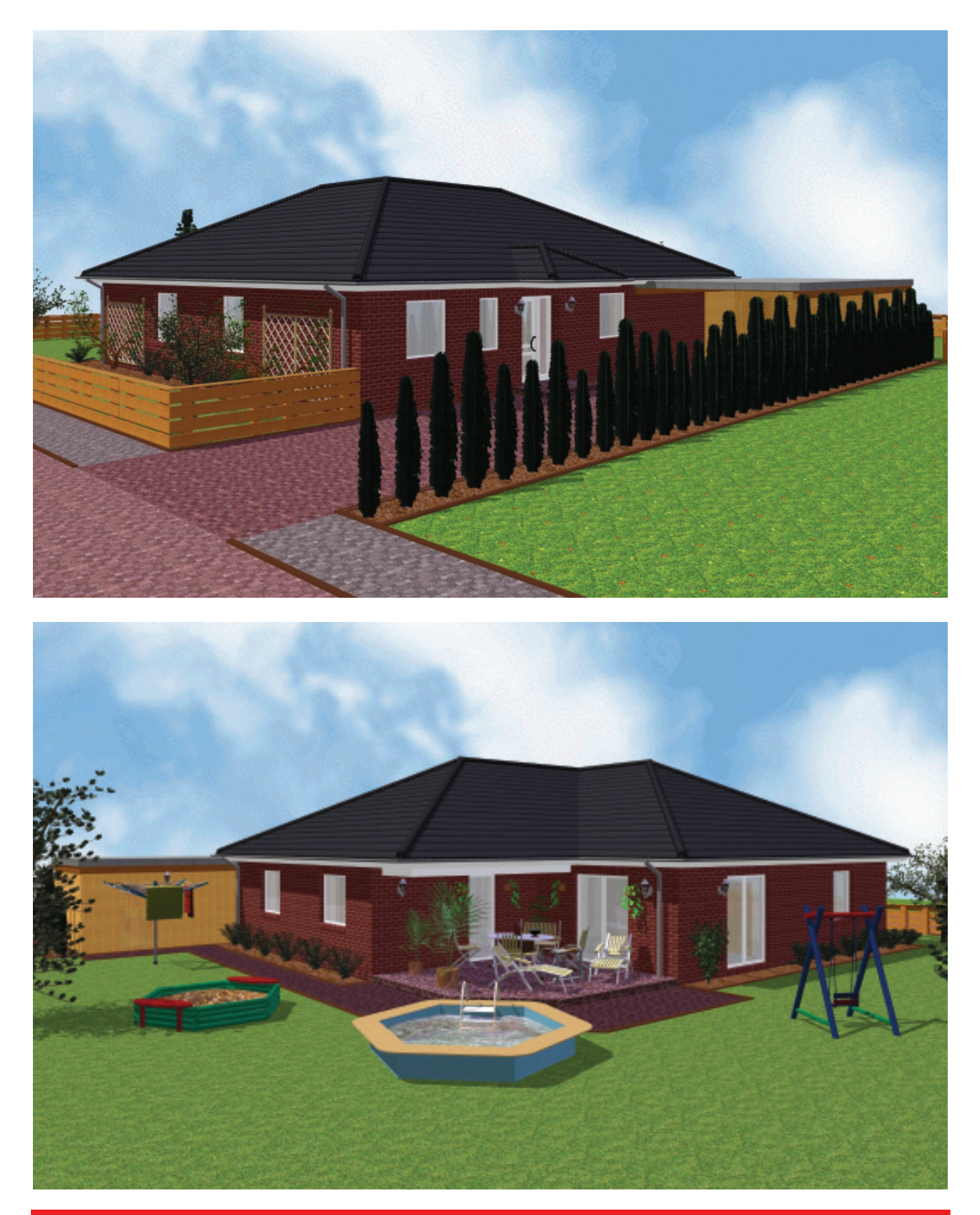

PS Peters, Schulz GmbH OT Schneflingen 14 29378 Wittingen Tel. (0 58 39) 98 06 Fax (0 58 39) 12 22 E-Mail: info@pshaus.de